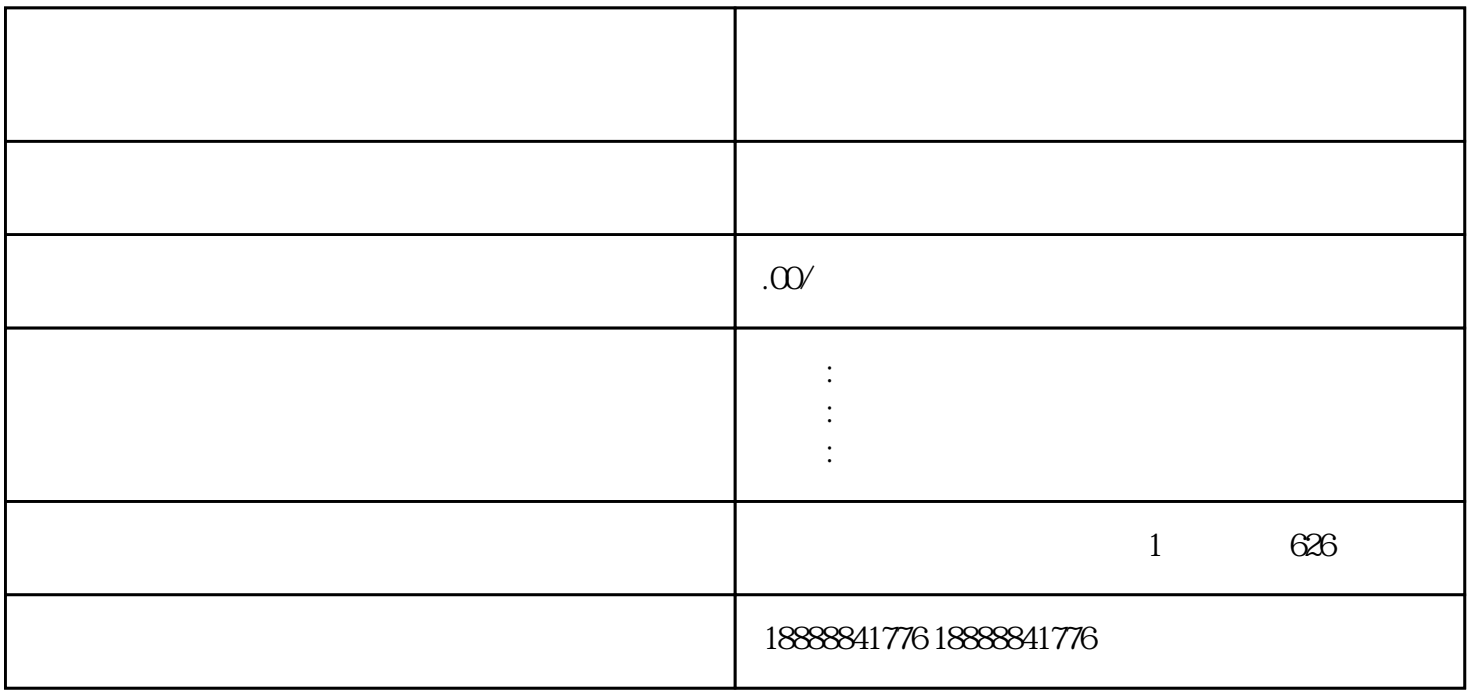

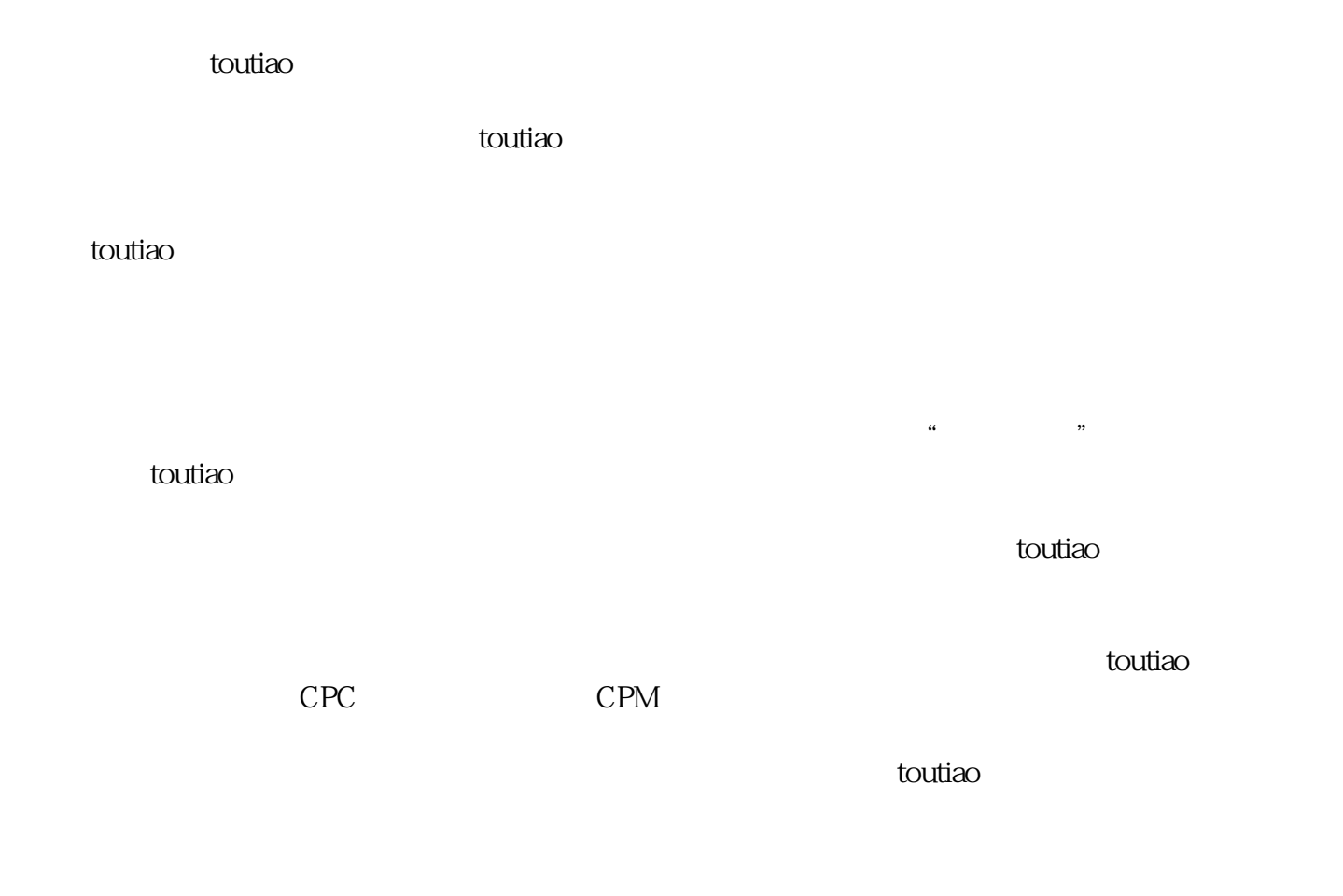

 $\epsilon$ guanfang $\epsilon$